## **POLITECNICO DI TORINO**

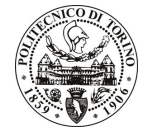

SERVIZIO RISORSE UMANE E ORGANIZZAZIONE UFFICIO PERSONALE TECNICO/AMMINISTRATIVO E RAPPORTI COL PERSONALE Corso Duca degli Abruzzi 24 - 10129 TORINO Tel. 011/564.7955 - Fax 011/564.6043

## **POLITECNICO DI TORINO**

SELEZIONE PUBBLICA, PER TITOLI ED ESAMI, DI CUI ALL'AVVISO N. 01/11 DEL 22.7.2011, PER L'ASSUNZIONE CON CONTRATTO A TEMPO DETERMINATO DI N. 1 UNITÀ DI PERSONALE DI CATEGORIA D DELL'AREA AMMINISTRATIVA-**POSIZIONE GESTIONALE, ECONOMICA PRESSO** D1, IL. **SERVIZIO** INTERNAZIONALIZZAZIONE DI QUESTO POLITECNICO PER ATTIVITÀ CONNESSE ALLA REALIZZAZIONE DEL PROGETTO "GESTIONE TECNICA DI PROGETTI DI COOPERAZIONE IN ASIA"

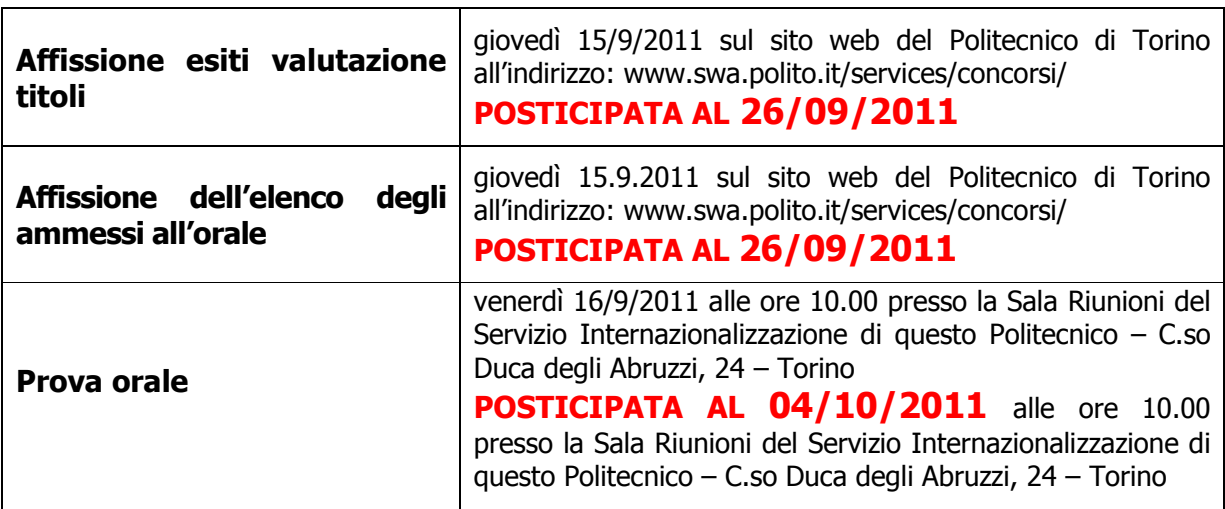

I candidati sono invitati a presentarsi muniti di un valido documento di riconoscimento.